## $\mathcal{C}$ ,  $\mathcal{C}$ ,  $\mathcal{C}$ ,

https://www.100test.com/kao\_ti2020/291/2021\_2022\_\_E6\_B2\_88\_E 4\_B8\_BD\_E8\_8A\_B3\_c67\_291299.htm

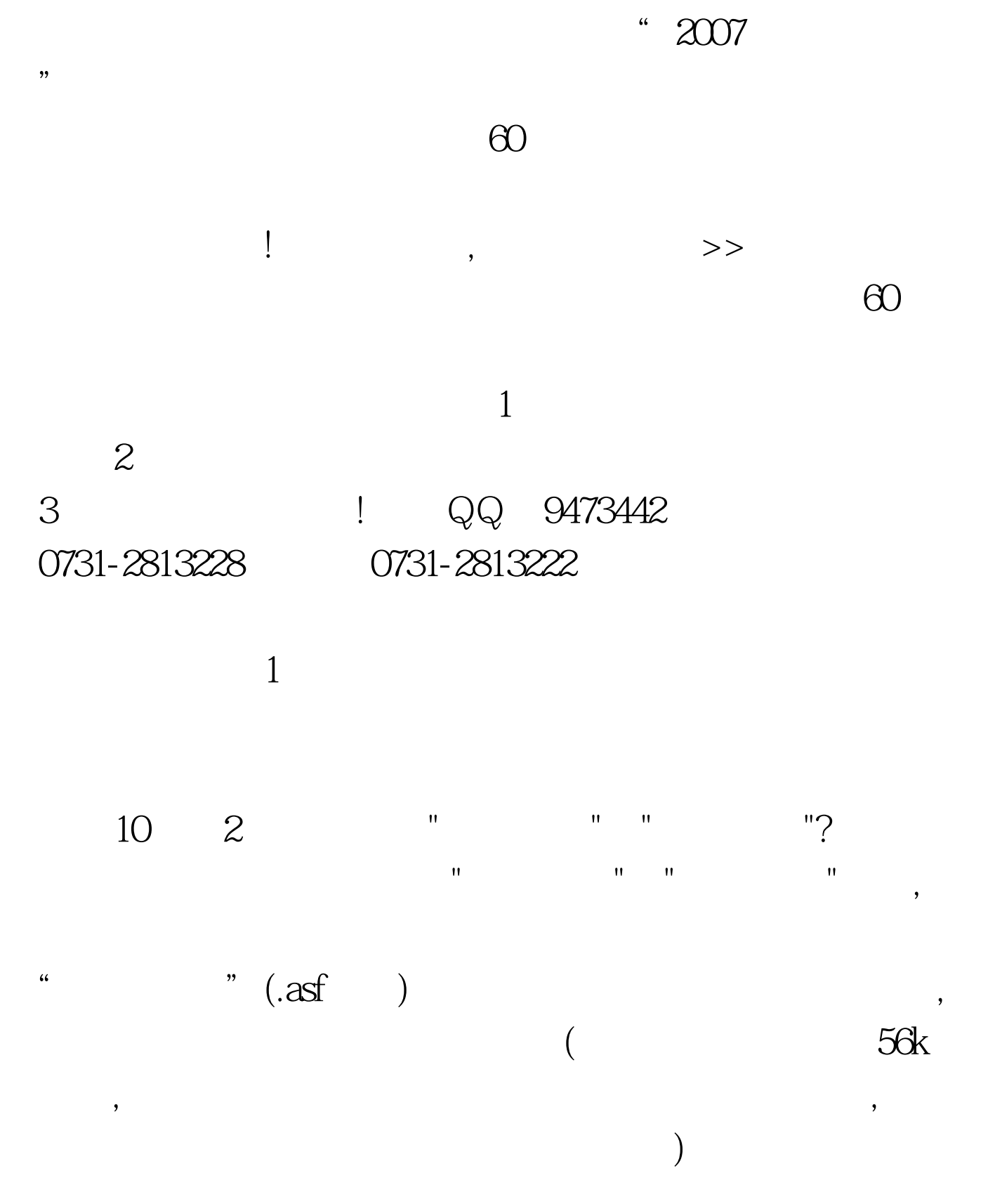

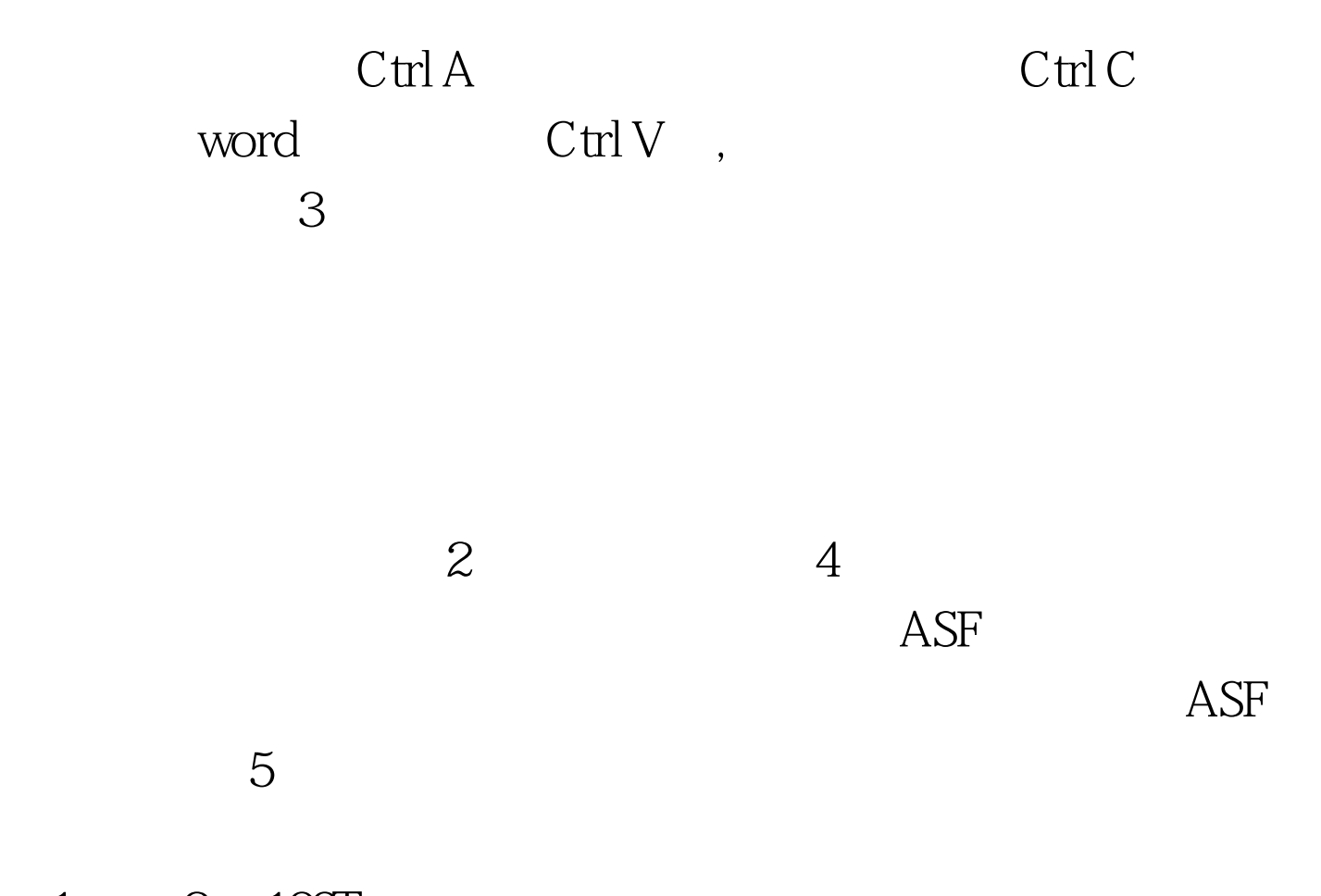

 $1 \qquad 2 \quad 100 \text{Test}$ www.100test.com